<sup>Документ подисан подговорению й подпись и и выс<mark>шего образования российской федерации</mark></sup> Должность: Проректо**Р клеральное тосударственн**ое автономное образовательное учреждение **высшего образования** <sup>у</sup>никальный проа**ндий инскледовательский технологический университет «МИСИС»** Информация о владельце: ФИО: Исаев Игорь Магомедович Дата подписания: 29.08.2023 12:14:09 d7a26b9e8ca85e98ec3de2eb454b4659d061f249

# Рабочая программа дисциплины (модуля)

# **Автоматизация бизнес-процессов предприятия средствами типовых программных решений**

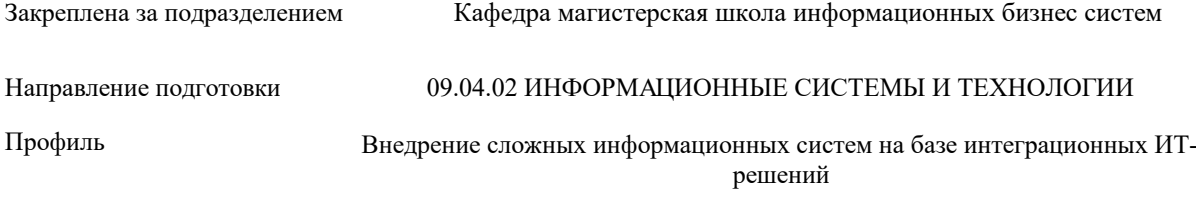

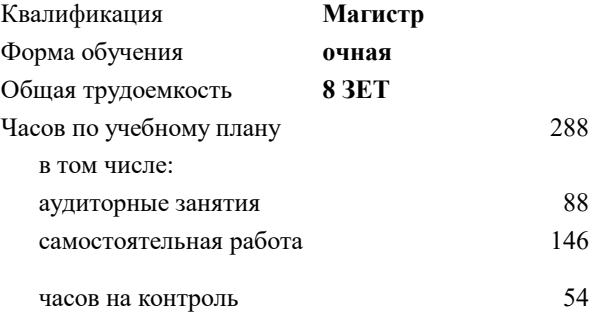

экзамен 3 Формы контроля в семестрах:

#### **Распределение часов дисциплины по семестрам**

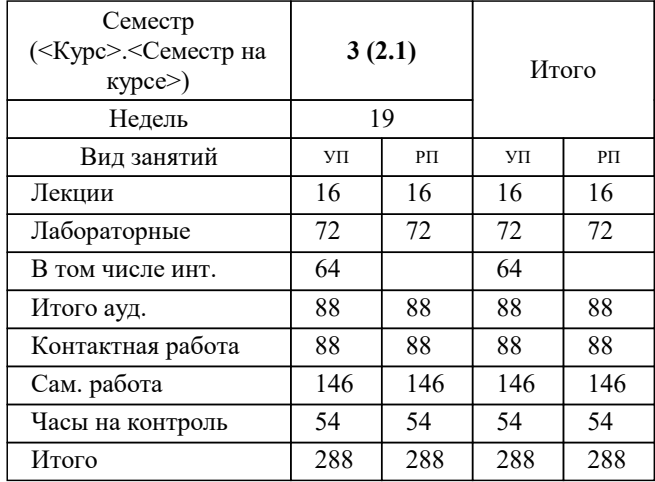

## Программу составил(и): *к.э.н., доцент, Акатова Наталья Анатольевна;ст. преподаватель, Варгасова Ольга Ивановна*

### **Автоматизация бизнес-процессов предприятия средствами типовых программных решений** Рабочая программа

Разработана в соответствии с ОС ВО:

Самостоятельно устанавливаемый образовательный стандарт высшего образования - магистратура Федеральное государственное автономное образовательное учреждение высшего образования «Национальный исследовательский технологический университет «МИСиС» по направлению подготовки 09.04.02 ИНФОРМАЦИОННЫЕ СИСТЕМЫ И ТЕХНОЛОГИИ (приказ от 05.03.2022 г. № 95 о.в.)

#### Составлена на основании учебного плана:

09.04.02 ИНФОРМАЦИОННЫЕ СИСТЕМЫ И ТЕХНОЛОГИИ, 09.04.02-МИСТ-23-1.plx Внедрение сложных информационных систем на базе интеграционных ИТ-решений, утвержденного Ученым советом НИТУ МИСИС в составе соответствующей ОПОП ВО 22.06.2023, протокол № 5-23

Утверждена в составе ОПОП ВО:

09.04.02 ИНФОРМАЦИОННЫЕ СИСТЕМЫ И ТЕХНОЛОГИИ, Внедрение сложных информационных систем на базе интеграционных ИТ-решений, утвержденной Ученым советом НИТУ МИСИС 22.06.2023, протокол № 5-23

**Кафедра магистерская школа информационных бизнес систем** Рабочая программа одобрена на заседании

Протокол от 24.06.2022 г., №10

Руководитель подразделения Нежурина М.И.

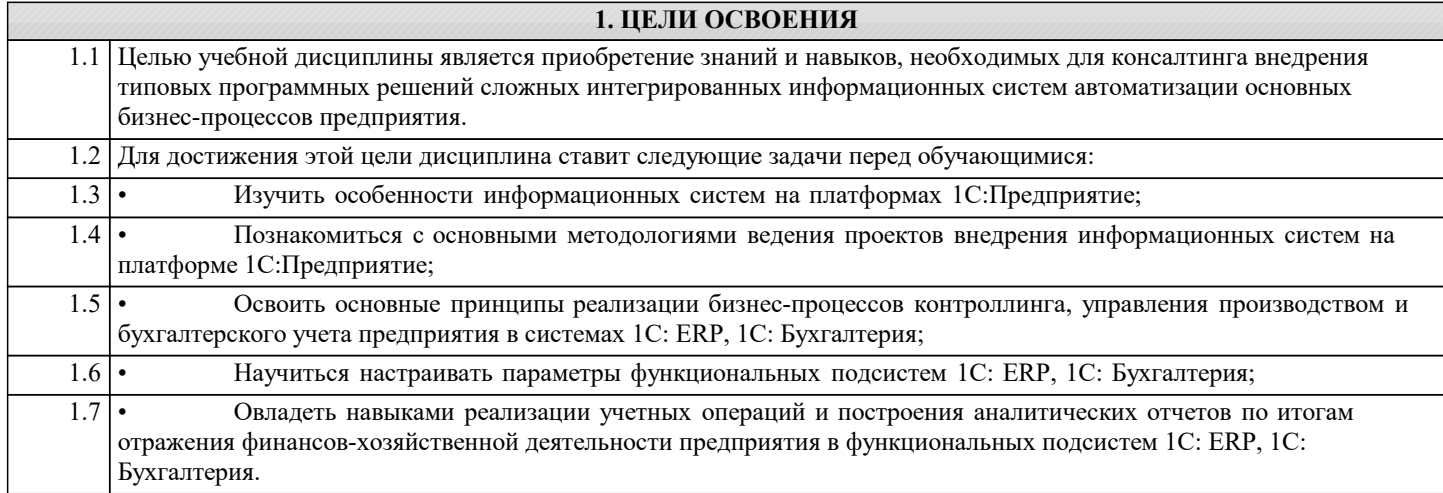

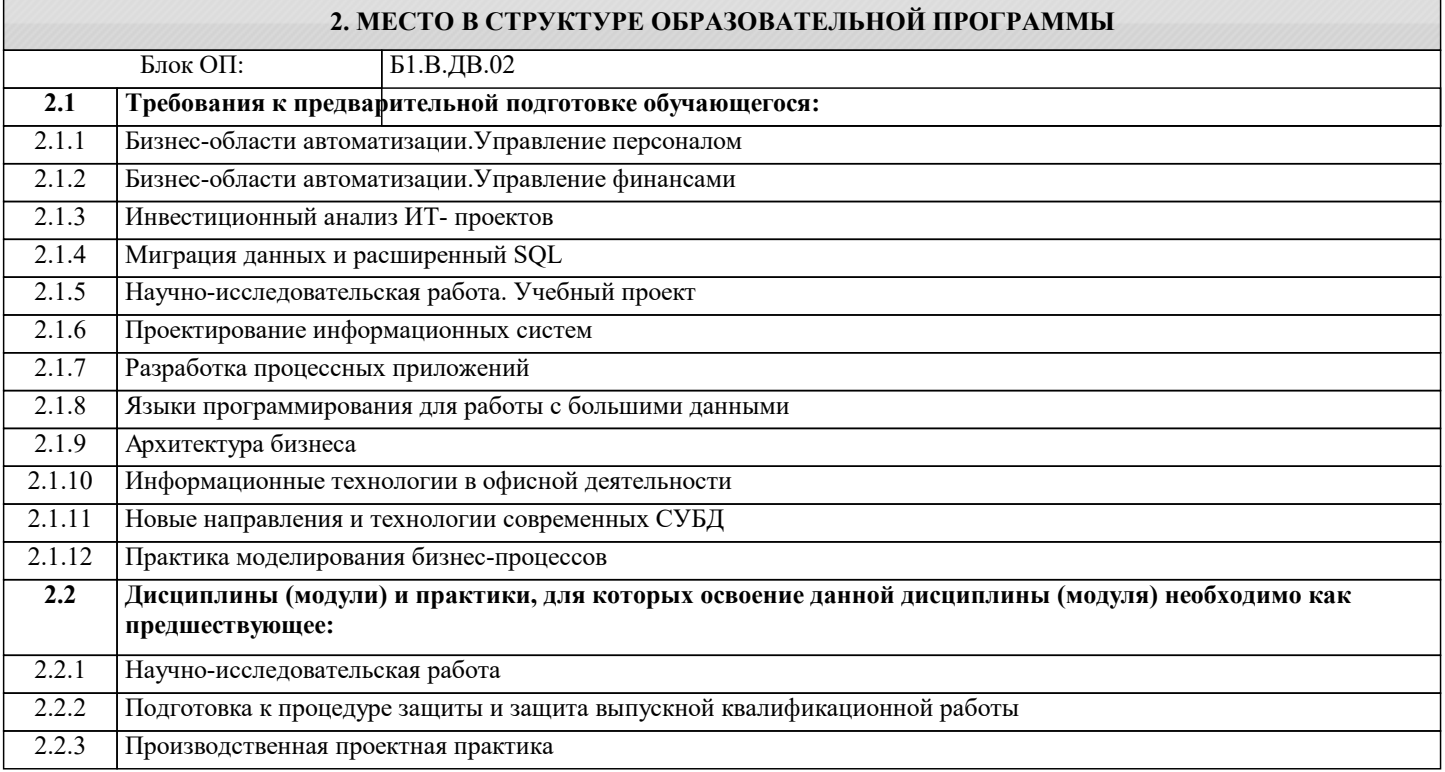

#### **3. РЕЗУЛЬТАТЫ ОБУЧЕНИЯ ПО ДИСЦИПЛИНЕ, СООТНЕСЕННЫЕ С ФОРМИРУЕМЫМИ КОМПЕТЕНЦИЯМИ**

**ПК-1: Способен выполнять работы по проектированию, внедрению и сопровождению сложных информационных систем**

**Знать:**

ПК-1-З7 Инструменты и методы определения финансовых и производственных показателей деятельности организаций

ПК-1-З8 Современные стандарты информационного взаимодействия систем

ПК-1-З6 Отраслевая нормативная техническая документация

ПК-1-З4 Технологию и правила отражения фактов хозяйственной деятельности организации в учетных регистрах информационной системы 1С:Бухгалтерия

ПК-1-З5 Современные подходы и стандарты автоматизации организации (например, CRM, MRP, ERP..., ITIL, ITSM)

ПК-1-З9 Программные средства и платформы инфраструктуры информационных технологий организаций

ПК-1-З13 Возможности ИС

ПК-1-З14 Устройство и функционирование современных ИС

ПК-1-З12 Источники информации, необходимой для профессиональной деятельности

ПК-1-З10 Современный отечественный и зарубежный опыт в профессиональной деятельности

ПК-1-З11 Современные инструменты и методы управления организацией, в том числе методы планирования деятельности, распределения поручений, контроля исполнения, принятия решений

ПК-1-З3 Характеристику информационных потоков производственного предприятия, состав нормативно-справочной информации и принципы ее ввода, настройки параметров основных подсистем для внедрения модуля управления производством системы 1С:ERP.

**УК-1: Способен осуществлять критический анализ новых и сложных инженерных объектов, процессов и систем в междисциплинарном контексте, проблемных ситуаций на основе системного подхода, выбрать и применить наиболее подходящие и актуальные методы из существующих аналитических, вычислительных и экспериментальных методов или новых и инновационных методов, вырабатывать стратегию действий**

#### **Знать:**

УК-1-З3 Основные принципы, модели и методы бухгалтерского учета и формирования отчетности, заложенные в систему 1С:Бухгалтерия.

УК-1-З1 Принципы автоматизации управленческого учета, особенности информационной системы 1С:ERP.

УК-1-З2 Понятие, сущность и структуру управления производственного предприятием; цели и задачи планирования производства, основные этапы производственного планирования; задачи снабженческой деятельности производственного предприятия; методы и технологии управления запасами производственного предприятия; основные бизнес-процессы планирования и диспетчеризации производственной деятельности; основные механизмы и бизнес-процессы сбытовой деятельности, заложенные в систему 1С:ERP.

**ПК-1: Способен выполнять работы по проектированию, внедрению и сопровождению сложных информационных систем**

**Знать:**

ПК-1-З2 Основы современных систем автоматизации управленческого учета

ПК-1-З1 Место ERP систем в информационном пространстве предприятия (решаемые задачи, методология формирования информационной системы предприятия, информационная модель предприятия в системах), подходы и инструменты реализации бизнес-процессов предприятия, назначение и принципы использования функциональных подсистем на примере 1С:ERP.

#### **Уметь:**

ПК-1-У2 Применять современные методы и алгоритмы решения задач обработки учетной информации в системе 1С:Бухгалтерия.

ПК-1-У1 Настраивать бизнес-процессы производственного предприятия, формировать производственную и логистическую структуру предприятия, создавать ресурсные спецификации, маршрутные карты, аналоги номенклатуры на этапе конструкторско-технологической подготовки производства, формировать справочники и документы оперативного календарного и финансового планирования и бюджетирования, настраивать параметры материального обеспечения предприятия в системе 1С:ERP.

ПК-1-У3 Анализировать входную информацию

**УК-1: Способен осуществлять критический анализ новых и сложных инженерных объектов, процессов и систем в междисциплинарном контексте, проблемных ситуаций на основе системного подхода, выбрать и применить наиболее подходящие и актуальные методы из существующих аналитических, вычислительных и экспериментальных методов или новых и инновационных методов, вырабатывать стратегию действий**

**Уметь:**

УК-1-У3 Отражать факты хозяйственной деятельности организации в виде записей в учетных регистрах информационной системы бухгалтерского учета для ведения синтетического и аналитического учета, натурального учета, учета в иностранных валютах, налогового учета в системе 1С:Бухгалтерия.

УК-1-У2 Выполнять планирование и осуществление операций по движению запасов предприятия, по планированию и диспетчеризации производственной деятельности, по основным бизнес-процессам сбытовой деятельности в системе 1С:ERP.

УК-1-У1 Настраивать параметры функциональных подсистем 1C: ERP для ведения управленского учета

**ПК-1: Способен выполнять работы по проектированию, внедрению и сопровождению сложных информационных систем**

**Владеть:**

ПК-1-В1 Инструментами прикладного решения "1C:ERP Управление предприятием" для выполнения работ по настройке основных бизнес-процессов производственного предприятии и вводу нормативно-справочной информации управления производством.

ПК-1-В2 Инструментами настройки отражения деятельности хозяйствующих субъектов в информационной системе бухгалтерского учета 1С:Бухгалтерия.

**УК-1: Способен осуществлять критический анализ новых и сложных инженерных объектов, процессов и систем в междисциплинарном контексте, проблемных ситуаций на основе системного подхода, выбрать и применить наиболее подходящие и актуальные методы из существующих аналитических, вычислительных и экспериментальных методов или новых и инновационных методов, вырабатывать стратегию действий**

**Владеть:**

УК-1-В3 Навыками отражения хозяйственных операций в течение отчетного периода и при завершении отчетного периода, формирования отчетности на основе информации, представленной в информационной системе 1С:Бухгалтерия.

УК-1-В1 Навыками реализации учетных операций и построения аналитических отчетов по итогам отражения финансовхозяйственной деятельности предприятия в функциональных подсистемах 1C: ERP для решения задач управленческого учета.

УК-1-В2 Инструментами прикладного решения "1C:ERP Управление предприятием" для управления основными процессами производственного предприятия

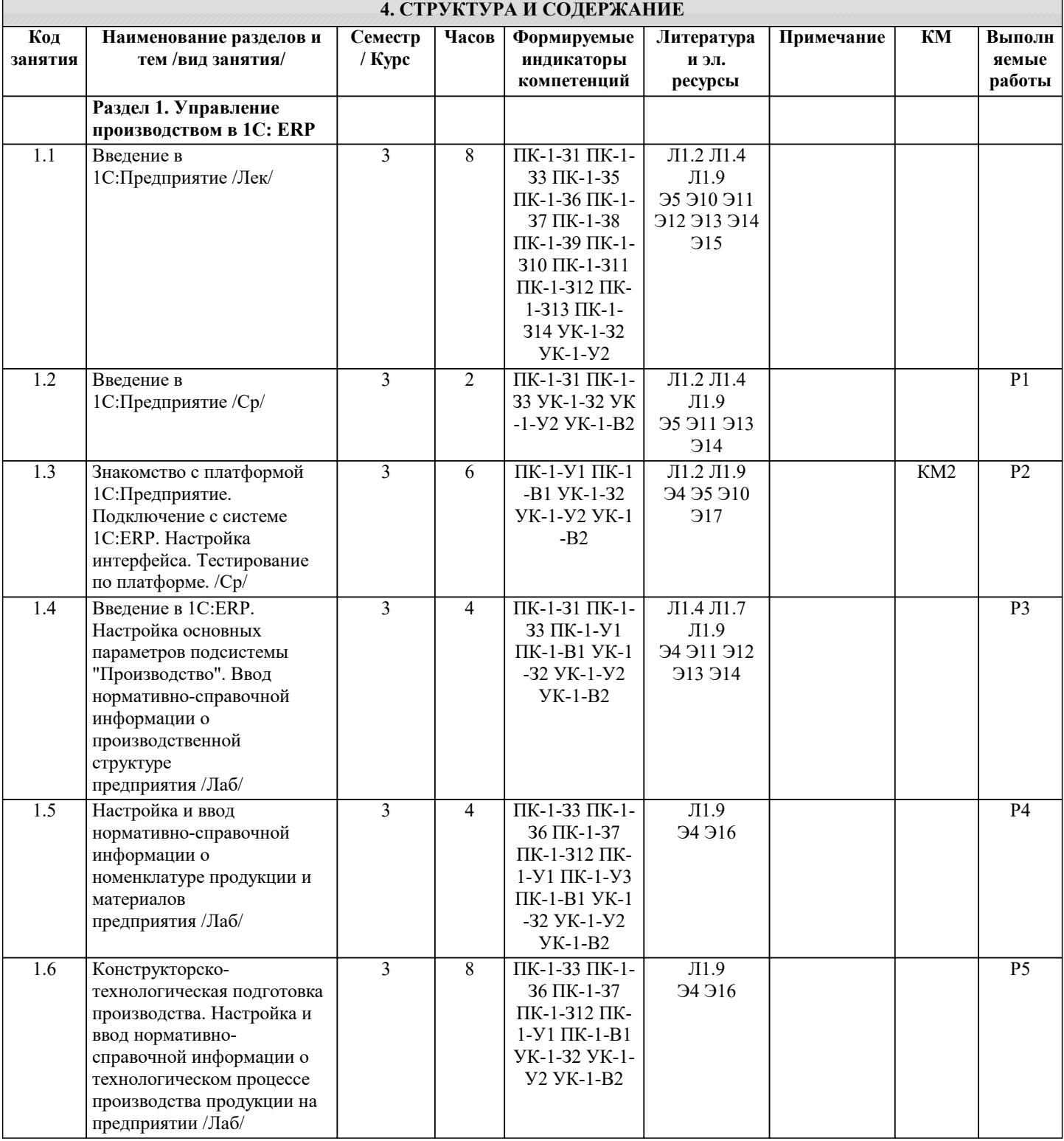

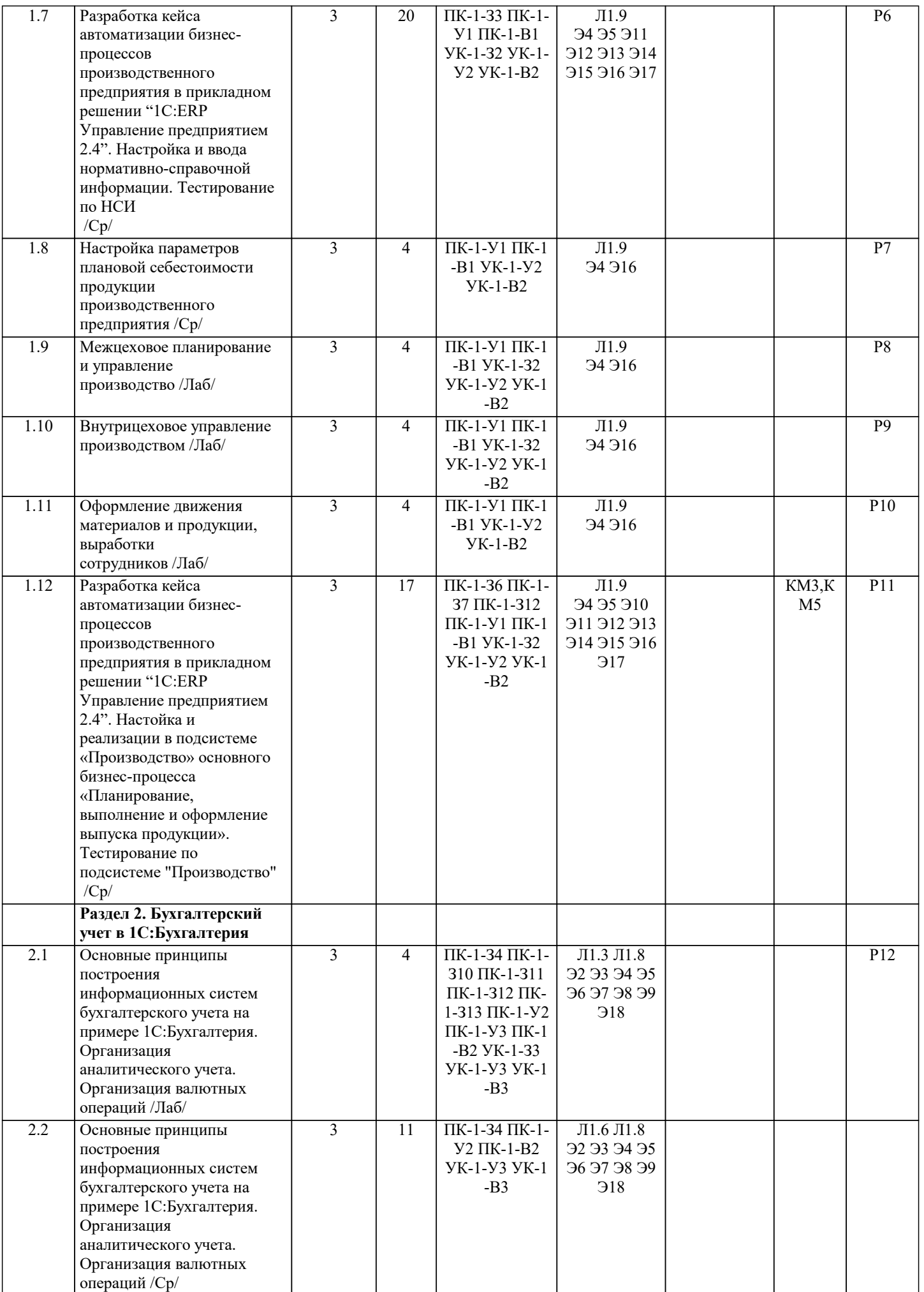

![](_page_6_Picture_510.jpeg)

![](_page_7_Picture_274.jpeg)

![](_page_7_Picture_275.jpeg)

![](_page_8_Picture_202.jpeg)

![](_page_9_Picture_200.jpeg)

![](_page_10_Picture_401.jpeg)

![](_page_11_Picture_391.jpeg)

![](_page_12_Picture_305.jpeg)

![](_page_13_Picture_197.jpeg)

1) Открыть систему 1С: ERP. Настройте схему обеспечения номенклатуры в системе 1С: ERP.

2) Из каких документов в 1С:Бухгалтерия может быть создан автоматически документ «Счет-фактура полученный»?

3) Основные принципы и инструменты миграция данных

Билет 2

1) Ресурсная спецификация и маршрутная карта. Для чего их используют, в чем особенности ведения?

2) Оформить в 1С:Бухгалтерия получение и оплату услуг от поставщика.

3) Основные команды расширенного SQL

#### **5.4. Методика оценки освоения дисциплины (модуля, практики. НИР)**

По дисциплине предусмотрена промежуточная аттестация в форме экзамена в 3 семестре.

Для подготовки к экзамену должны быть выполнены все лабораторные работы по всем модулям дисциплины. По дисциплине выставляется интегральная оценка. Экзамен в общей интегральной оценке по дисциплине составляет максимум 30 баллов, сумма оцениваемых работ по дисциплине в течение семестра - максимум 70 баллов. По каждой оцениваемой работе преподаватель определяет максимальное количество баллов и критерии их выставления. По разделу 1С:Бухгалтерия предусмотрено тестирование с использованием 1С:Учебное тестирование - тренажер для подготовки к экзамену и сертификации на уровень 1С: профессионал (http://free.edu.1c.ru/) . В случает успешного его прохождения за экзамен по соответствующему разделу выставляется максимум 30 баллов и студент освобождается от процедуры сдачи экзамена по этому разделу. По разделу 1С: ERP предусмотрена разработка, настройка в системе и защита кейса как итоговая работа; в случает успешного его проведения за экзамен по соответствующему разделу выставляется от 15 до 30 баллов (критерии, те же что и при оценивании ответа на экзамене) и студент освобождается от процедуры сдачи экзамена по этому разделу.

Критерии оценки за экзамен следующие:

- Отлично знает материал, уверенно показывает задачу в системе - 30-25 баллов

- Хорошо знает материал, показывает задачу в системе - 24-15 баллов

- Удовлетворительно знает материал, неуверенно показывает задачу в системе - 14-5 баллов

- Неудовлетворительно знает материал, не показывает задачу в системе - 4-0 баллов

Количество набранных баллов по дисциплине рассчитывается по формуле:

Количество набранных баллов = 40%\*(сумма баллов за все задания раздела 1С:ERP + баллы за ответ на вопрос экзамена) + 40% \*(сумма баллов за все задания раздела 1C:Бухгалтерия + баллы за ответ на вопрос экзамена) + 20%\*(сумма баллов за все задания раздела SAP ERP + баллы за ответ на вопрос экзамена).

Шкала перевода в 5-балльную систему:

Если общее количество набранных баллов 85-100, то окончательная оценка по дисциплине - "отлично",

70-84 - "хорошо",

61-69 - "удовлетворительно",

0-60 - "неудовлетворительно".

![](_page_14_Picture_367.jpeg)

![](_page_15_Picture_321.jpeg)

![](_page_16_Picture_295.jpeg)

![](_page_16_Picture_296.jpeg)

![](_page_16_Picture_297.jpeg)

В ходе лекционных занятий вести конспектирование учебного материала. Обращать внимание на термины, формулировки и определения, раскрывающие содержание тех или иных явлений и процессов. Задавать преподавателю уточняющие вопросы с целью уяснения теоретических положений, разрешения спорных ситуаций.

В ходе проработки лекционного материала желательно на полях рабочих тетрадей делать пометки из рекомендованной литературы, дополняющие материал прослушанной лекции, а также подчеркивающие особую важность тех или иных теоретических положений.

В ходе подготовки к лабораторным работам следует изучить основную литературу, ознакомиться с дополнительной литературой и интернет-источниками. Проанализировать связь изучаемой теории с реальной жизнью компаний. При выполнении лабораторных работ особое внимание уделять понимаю протекающих бизнес-процессов компании, взаимосвязям между объектами, моделирующими эти бизнес-процессы.

Самостоятельное изучение рекомендованных открытых источников следует начинать с проработки настоящей рабочей программы, особое внимание, уделяя целям и задачам, структуре и содержанию курса. Изучать открытые источники целесообразно в соответствии с рекомендациями, даваемыми преподавателем на занятиях.

Методические указания по разделу «Управление производством в 1С: ERP» приведены в Учебно-методическом пособии по дисциплине «Автоматизация бизнес-процессов предприятия средствами типовых программных решений» Модуль 2 «Управление производством в 1С: ERP»/ Н.А. Акатова – М.: Изд. Дом МИСиС, 2020. – 271с.

При изучении 1С:ERP следует обратиться к библиотеке кафедры, в частности: Управленческий учет / Д.В. Завьялкин, Е.В. Гаврилова, И.Б. Пальчиков, – М., ООО "1С-Паблишинг", ISBN 978-5-9677-2852-5, 2019. – 256 с.: ил. – (1С:Академия ERP). Занятие 1.6.: Управление производством: планирование и диспетчеризация / Яковлев А.В. – М., ООО "1С-Паблишинг", ISBN 978-5-9677-2707-8, 2018. – 219 с.: ил. – (1С:Академия ERP).

Методические указания по разделу «Бухгалтерский учет в 1С: Бухгалтерия» приведены в Учебно-методическом пособии по дисциплине «Автоматизация бизнес-процессов предприятия средствами типовых программных решений» Модуль 3 «Бухгалтерский учет в 1С: Бухгалтерия»/ О.И. Варгасова – М.: Изд. Дом МИСиС, 2020. – 82 с.